# MineMeld Value Proposition

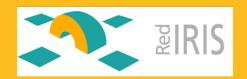

Jesús Díaz

jdiaz@paloaltonetworks.com

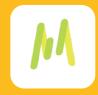

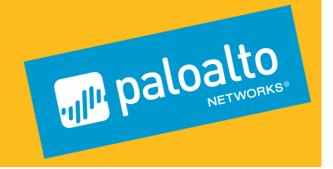

## WHAT'S

MINEMELD?

#### What is MineMeld?

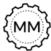

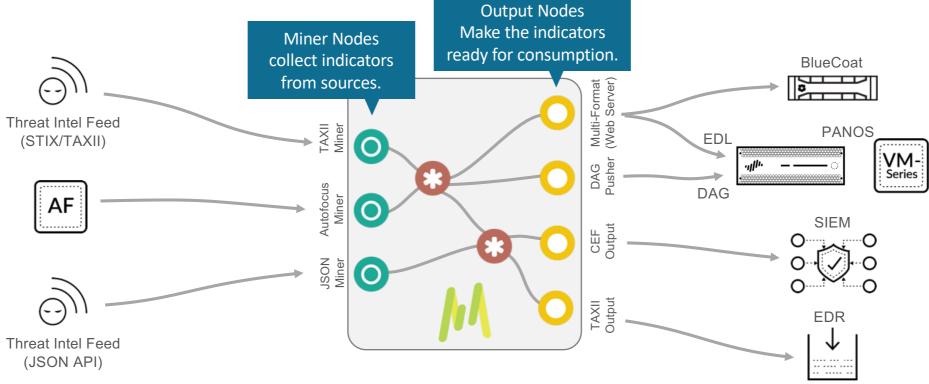

MineMeld is an extensible threat intelligence processing framework that collects, aggregates and filters indicators from a variety of sources making them available for consumption in our platform.

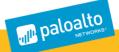

#### Working with Indicators of Compromise (IoC)

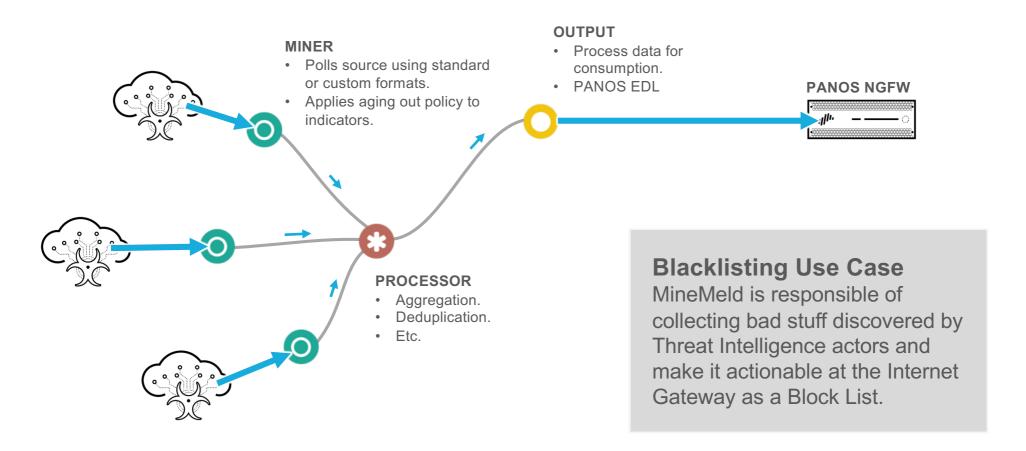

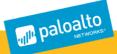

#### Working with Dynamic Data (IP's, Domains, URL's)

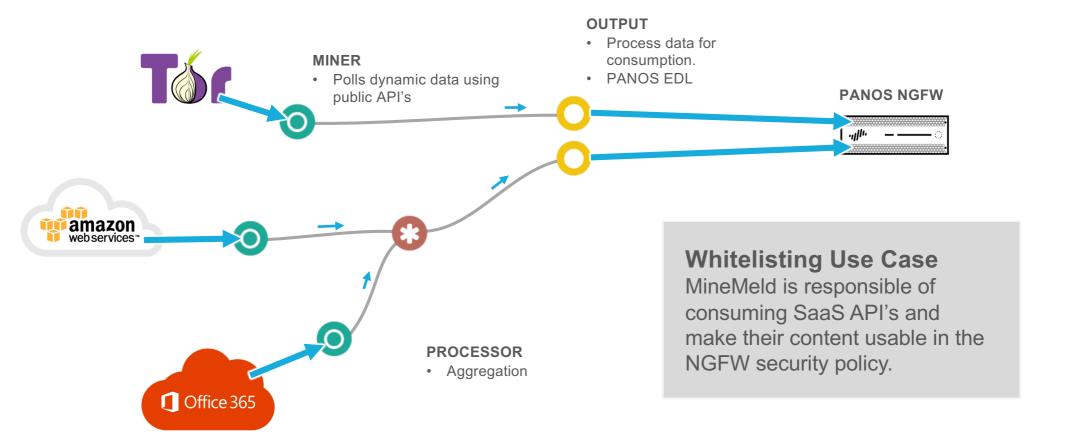

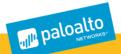

#### MineMeld as the "last mile" in a Incident Response Chain

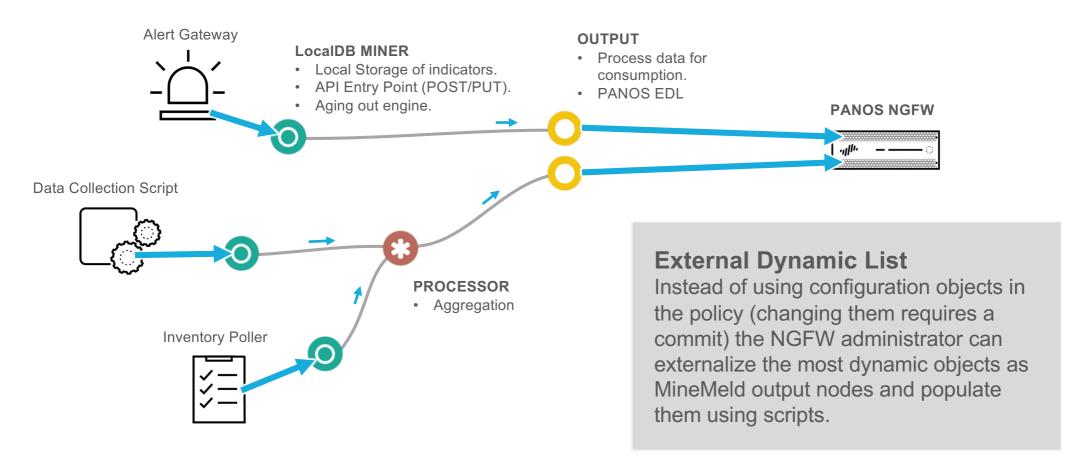

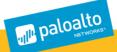

#### **Dynamic Custom URL Categories**

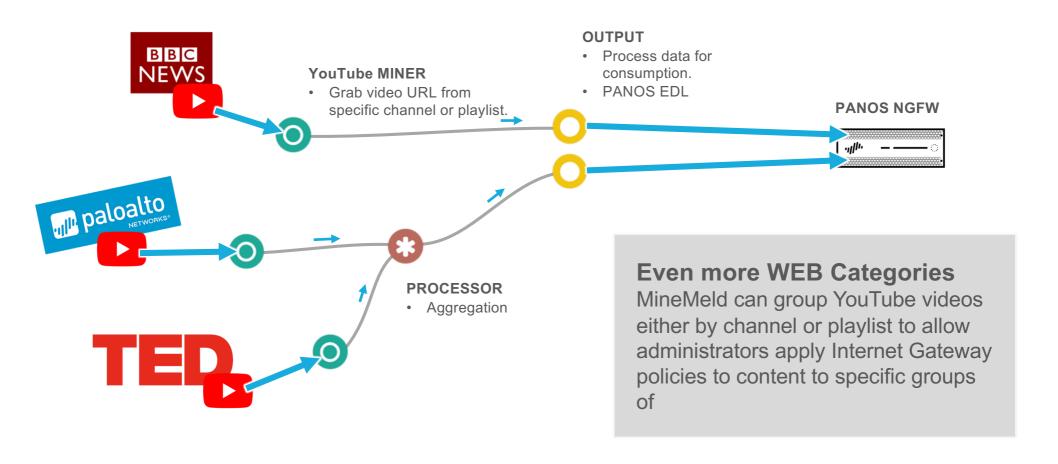

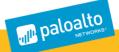

#### MineMeld Facts

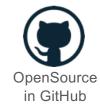

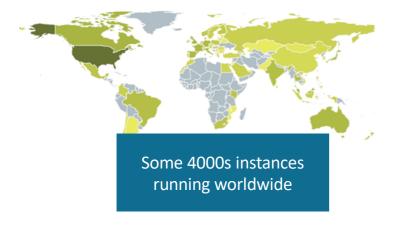

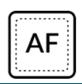

+400 containers hosted in AutoFocus

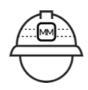

Miners for +170 different feeds.

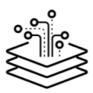

More than 10 different output formats.

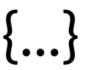

API to interfaces with PANOS HTTP Log Forwarding Feature

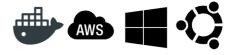

Packages ready to consume for Ubuntu, Docker, Azure and AWS

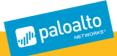

# MINEMELD USE CASES

#### Part 1: MineMeld for end users

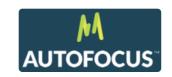

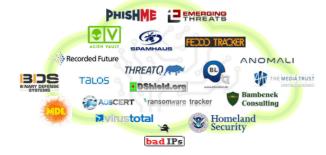

#### **Actionable Third Party Threat Intelligence**

MineMeld expands the value proposition of Palo Alto Networks into the the Threat Intelligence space like AutoFocus and other Palo Alto Networks platform components.

#### **Third Party Enforcement**

MineMeld can be integrated with security enforcement solutions by third parties.

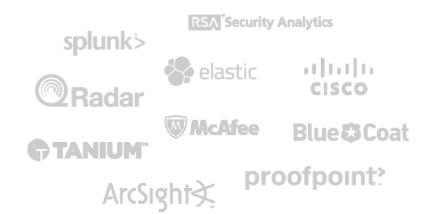

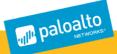

#### Actionable Third Party Intelligence

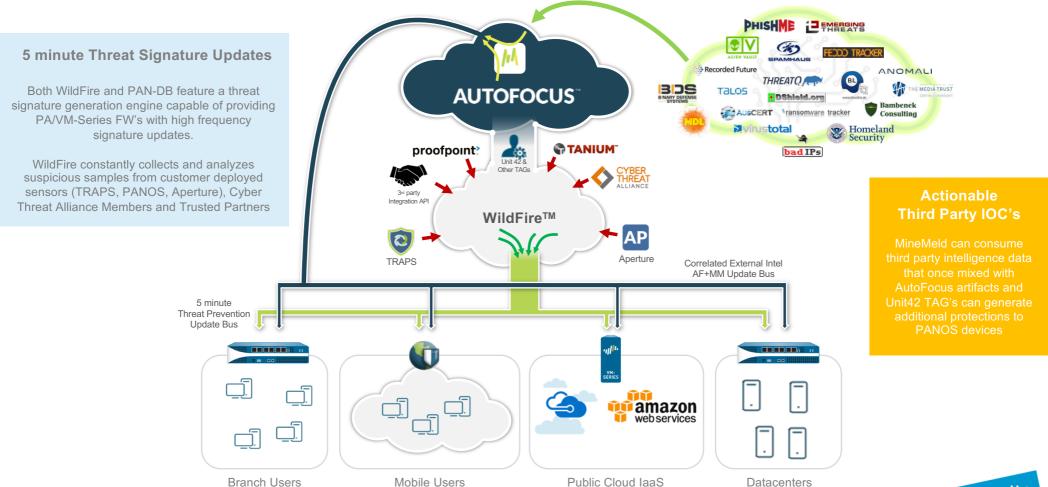

### Palo Alto Networks Platform: "Core" Threat Intelligence Ring

#### The Palo Alto Networks Platform

A highly integrated and automated set of components that protects enterprise users and assets no matter where they are:

Mobile Users, Branch Offices, Cloud SaaS,
Could laaS or Private Datacenters

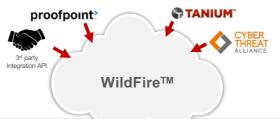

#### The "Core" Threat Intel Ring

Suspicios samples (binaries, office documents, android packages, email URL's, etc.) can be "contributed" to WildFire by any platform element that act like "unknown threat sensors". These same elements can enforce protections by "consuming" automatically generated signature packages (virus patterns, malware URL's, malware file hashes, malware C2C patterns, DNS Domains, etc.)

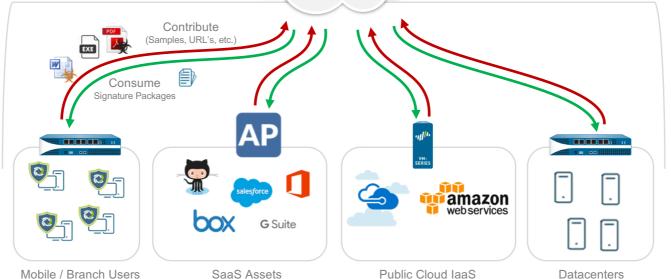

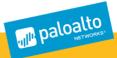

MANDATORY FOR TARGETED ATTACKS

**HIGH CAPACITY** 

AUTOMATED EFFICIENT SCALABLE

#### AutoFocus + MineMeld: "Extended" Threat Intelligence Ring

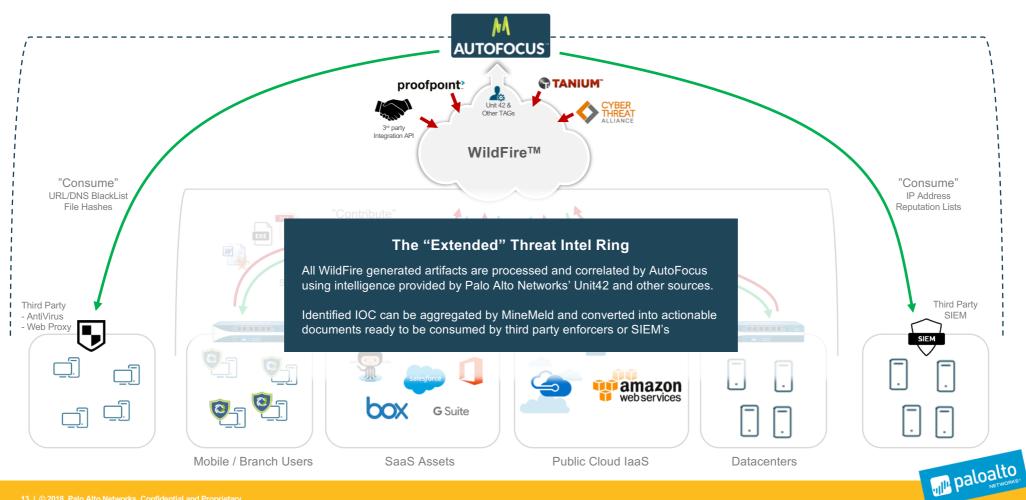

#### Extended Ring Use Case 1: Malware HASH sharing

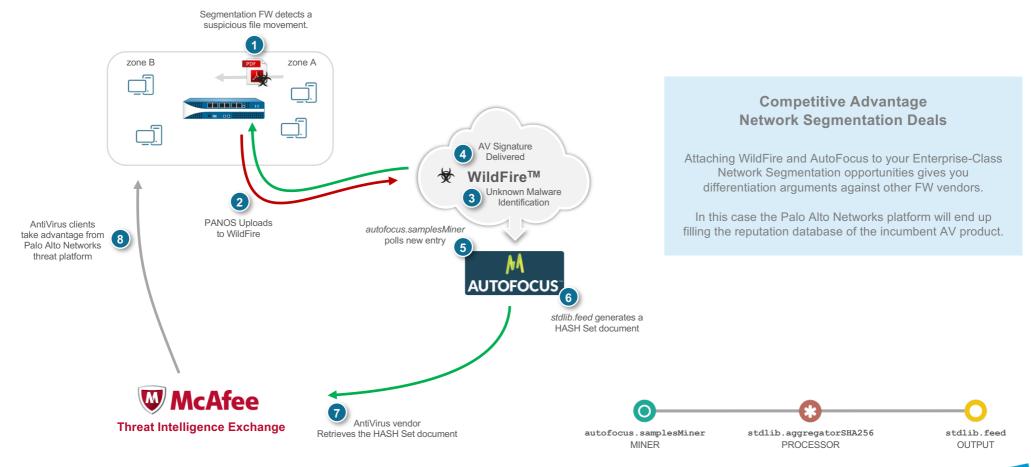

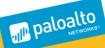

#### Extended Ring Use Case 2: Malware URL Enforcement

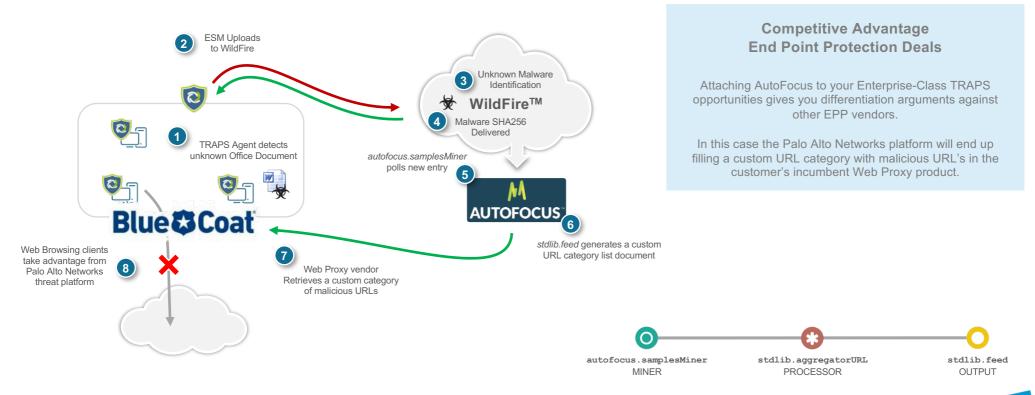

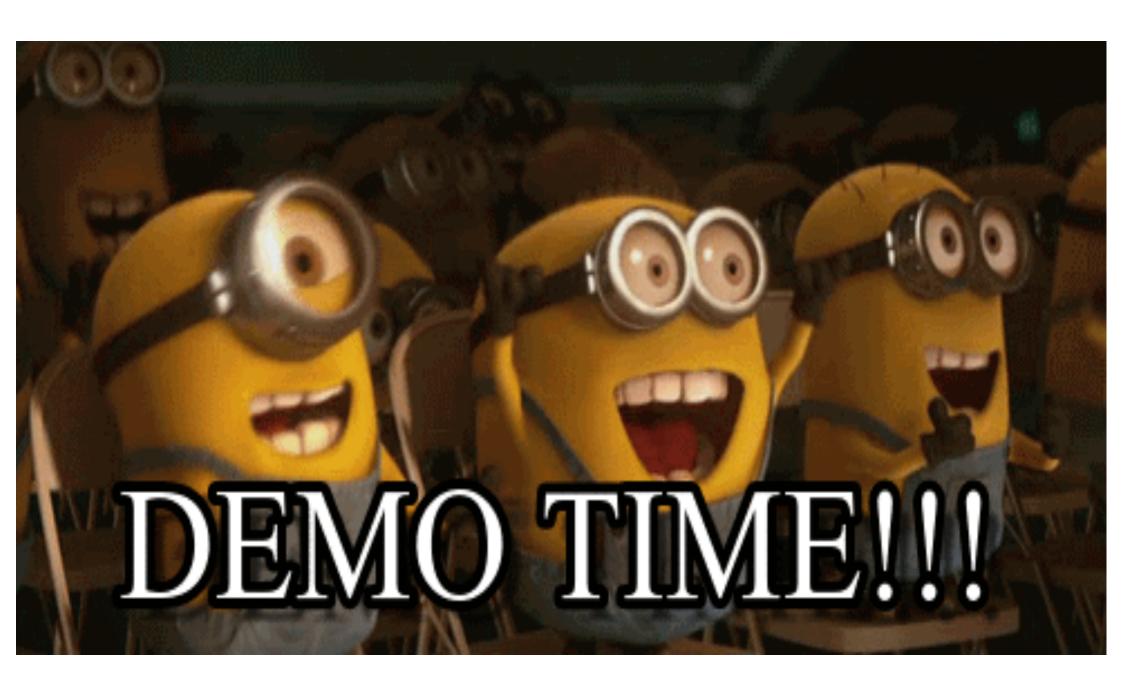

#### Basic value added feed example

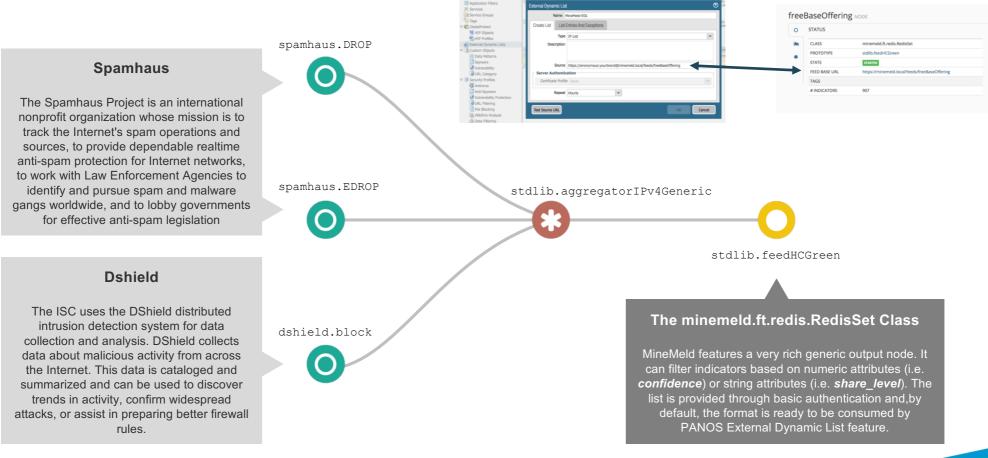

#### Value added feeds for "premium customers"

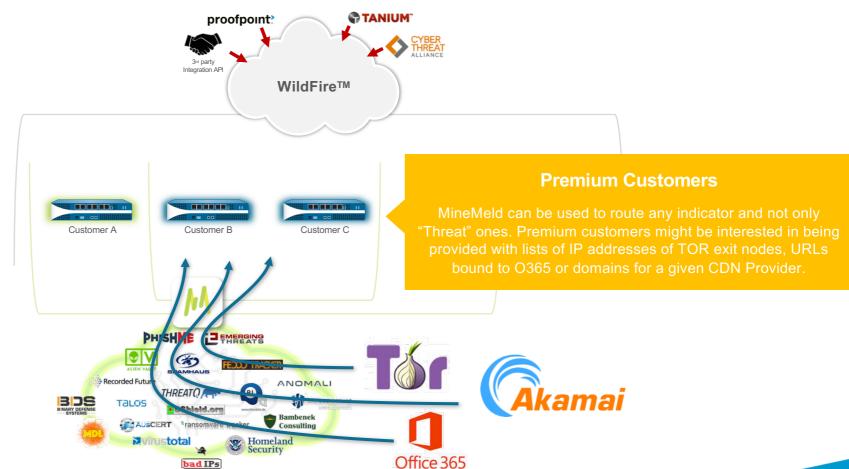

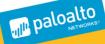

#### Premium feed example

#### office365.any (whitelist)

This reference article lists every endpoints used by Office 365. If your organization restricts computers on your network from connecting to the Internet, this article lists the endpoints (FQDNs, Ports, URLs, IPv4, and IPv6 address ranges) that you should include in your outbound allow lists to ensure your computers can successfully use Office 365.

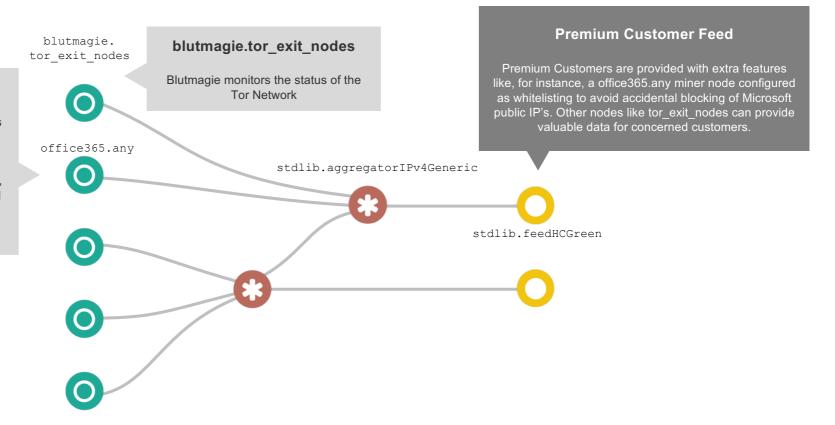

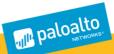

#### Ad Hoc Managed Services

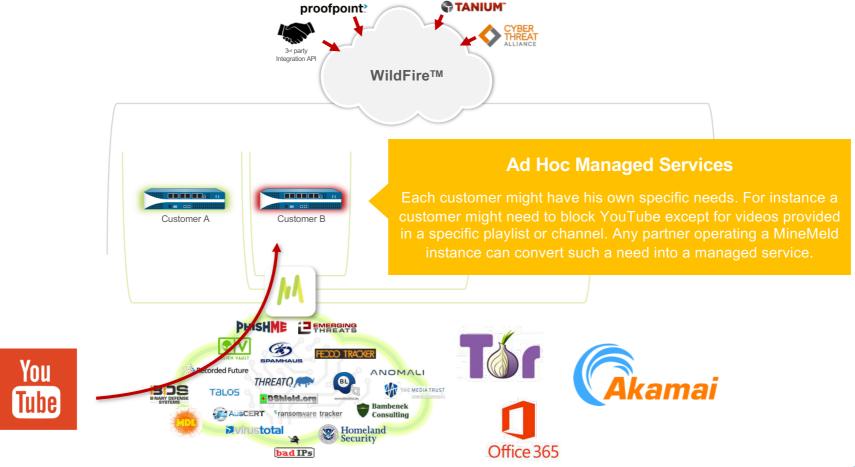

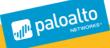

#### Ad Hoc Managed Service example

#### youtubeminer.\*

YouTube nodes allow you grab list of videos either by channel-id or by playlist-id. A PANOS configuration would provide end customers with a way to block YouTube except for videos collected by these MineMeld nodes.

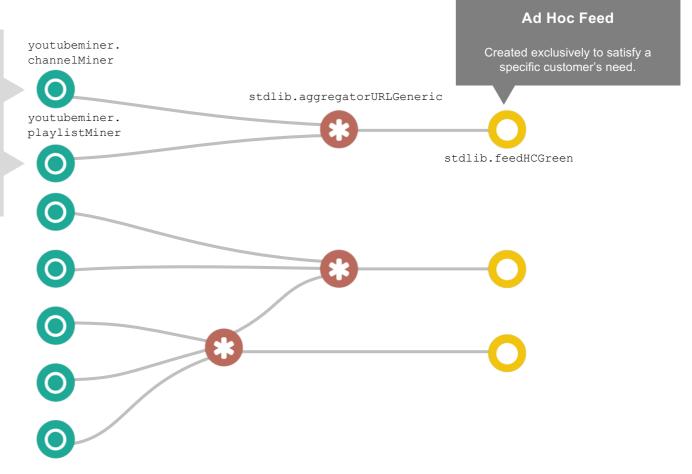

https://live.paloaltonetworks.com/t5/MineMeld-Articles/Filtering-YouTube-videos-to-only-approved-playlists/ta-p/164928

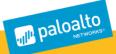

#### What if I need to mine CSV?

#### New prototype: dshield.block

url https://test.minemeld.com/csv confidence level to 100

fieldnames

- indicator
- countryregion
- city
- temperature

Ignore\_regex pattern as "^(?!https)" (to discard all lines except the ones starting with "https")
Describe the source\_name as uclm-csv-temperaturas

#### **Customized Prototype**

First New Prototype and then Clone Working Node

New -> sslabusech.ipblacklist

stdlib.feedGreenWithValue

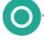

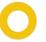

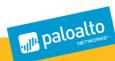

#### What if I need to mine HTML?

```
New prototype: dshield.block
   confidence level to 100
 fieldnames
 fields:
                 country:
                                     regex: '(<code class="small">([^<]+)<\/code><\/td>)(<code class="small">([^<]+)<\/code><\/td>)(<code class="small">([^<]+)<\/td>)(<code class="small">([^<]+)<\/td>)(<code class="small">([^<]+)<\/td>)(<code class="small">([^<]+)<\/td>)(<code class="small">([^<]+)<\/td>)(<code class="small">([^<]+)<\/td>)(<code class="
   class = small" > ([^<]+) < (code > )(< code class = small" > ([^<]+) < (code > )(< code class = small" > ([^<]+) < (code > )(< code class = small" > ([^<]+) < (code > )(< code class = small" > ([^<]+) < (code > < (-1) < (-1) < (-
                                   transform: \4
                 region:
                                   regex: '(<code class="small">([^<]+)< /code>)(<code class="small">([^<]+)< /code>)(<code class="small">([^<]+)< /td>)(<code class="small">([^<]+)< /td>)(<code c
   class="small">([^<]+)<\/code><\/td>)(<code class="small">([^<]+)<\/code><\/td>)(
                                   transform: \6
                 city:
                                     class="small">([^<]+)<\\code><\\td>)(<code class="small">([^<]+)<\\code><\\td>)(<code class="small">([^<]+)<\\code><\\td>)(<code><\\td>)(<code class="small">([^<]+)<\\code><\\td>)(<code cl
                                   transform: \8
                 temperature:
                                   regex: '(<code class="small">([^<]+)< /code>)(<code class="small">([^<]+)< /code>)(<code class="small">([^<]+)< /td>)(<code class="small">([^<]+)< /td>)(<code c
   class="small">([^<]+)<\/code><\/td>)(<code class="small">([^<]+)<\/code><\/td>)(
                                     transform: \10
 ignore regex: ^(?!)
indicator:
                  regex: '(<code class="small">([^<]+)<\/code><\/td>)(<code class="small">([^<]+)<\/code><\/td>)(<code class="small">([^<]+)<\/td>)(<code class="small">([^<]+)<\/td>)(<code class="small">([^<]+
   class="small">([^<]+)<\\code><\\td>)(<code class="small">([^<]+)<\\code><\\td>)(<code><\\td>)(<code class="small">([^<]+)<\\code><\\td>)(<code cl
                 transform: \2
   Describe the source name as uclm-html-temperaturas
 url with https://test.minemeld.com/html
```

New -> dshield.block

stdlib.feedGreenWithValue

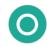

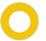

https://live.paloaltonetworks.com/t5/MineMeld-Articles/Using-MineMeld-to-extract-indicators-from-a-generic-API/ta-p/218757

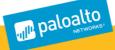

#### What if I need to mine JSON?

#### New prototype: aws.AMAZON

No prefix

extractor: result

fields:

- country
- region
- city
- temperature indicator: url

url https://test.minemeld.com/json

#### **Customized Prototype**

First New Prototype and then Clone Working Node

New -> aws.AMAZON

stdlib.feedGreenWithValue

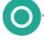

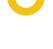

#### Parameters for the output feeds

https://ec2-34-254-194-33.eu-west-1.compute.amazonaws.com/feeds/testapi\_json\_feed

https://ec2-34-254-194-33.eu-west-1.compute.amazonaws.com/feeds/testapi\_json\_feed ?v=panosurl

https://ec2-34-254-194-33.eu-west-1.compute.amazonaws.com/feeds/testapi\_json\_feed ?v=json

https://live.paloaltonetworks.com/t5/Mir

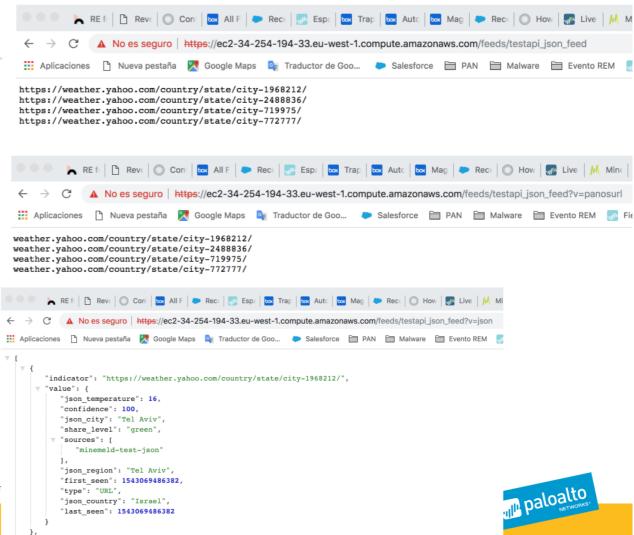

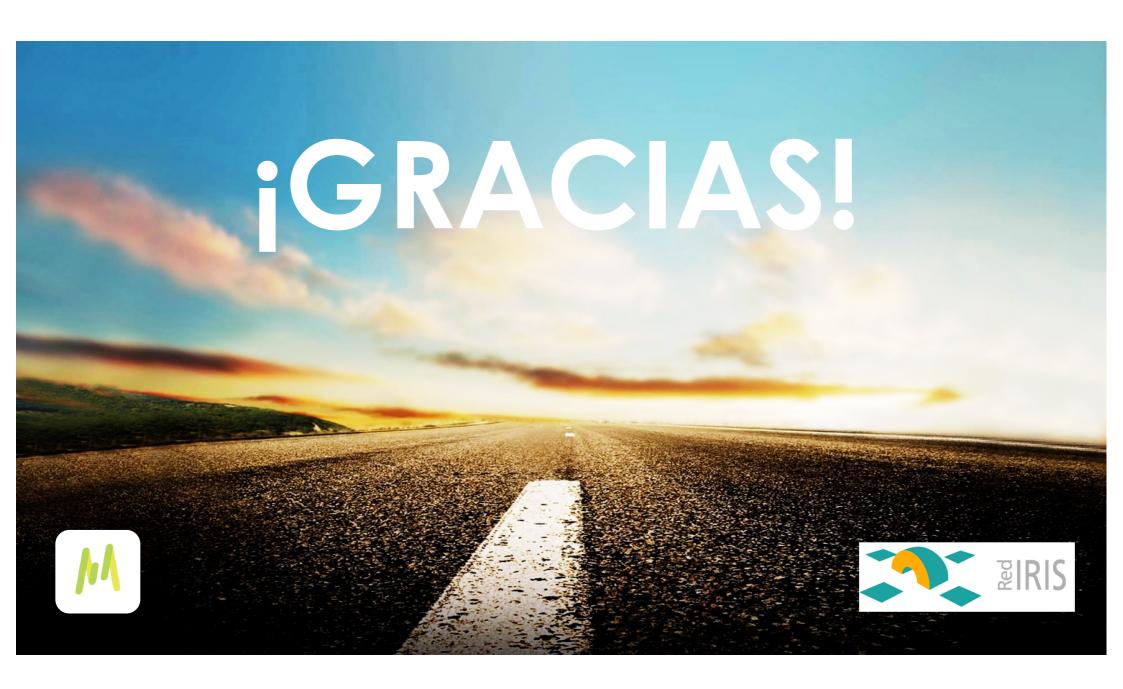